#### UNUVERSIDADE ESTADUAL DE CALPTUAS

INSTITUTO DE MATEMETOA ESTATÍSTICA E CIÉMOIA DA CONFUTAÇÃO

# LL-LINGUAGEM PARA LINGUISTAS

**JOST ARMANDO VALENTE** 

### ORIENTADOR

Prof. Dr. Nelson Castro Lachado

Dissertação apresentada ao INSTITUTO DE MATEMATICA DE TATISTICA E CIÊNCIA DA CON PUTAÇÃO para obtenção - do titulo de "LESTRE".

#### CALTIMAS

DUZEHERO DR 1973

### UNICAMP

**AIM LATER COL** 

#### SINOPSE

Este trabalho descreve a estrutura e implementação do sistema LL (LINGUAGEM PARA LINGUISTA), que possibilita  $-50$ usuário a mecanização dos testes de modelos gramaticais, utilizando as facilidades de um computador de grande porte em "Time - Sharing"

O sistema caracteriza-se pela sua generalidade aceitando C-gramáticas sem qualquer restrição, e opera de modo con versacional, sendo de fácil manuseio mesmo para pesquisadores não acostumados ao uso de computador, devido à adoção de notação e terminologia familiares ao linguista, bem como da apresentação dos resultados em forma de árvore de derivação.

iii

Aos meus pais e avos  $\sim 10^7$  $\hat{\mathcal{C}}_{\text{max}}$ 

 $\overline{\phantom{a}}$ 

#### **AGRADNOTEENTOS**

Os meus agradecimentos ao Professor JACQUES COHEN pela proposição, apoio e insentivo, fatores marcantes para a realização deste trabalho.

Ao Professor NELSON NACHADO pela orientação, leitura e revisão do texto.

Ao Professor CARLOS FRANCEI e LIGIA LEDER-KAM pelas sugestoes e conhecimentos transmitidos no tocante  $\mathbf{A}$ linguística.

Aos meus amigos e colegas do Instituto e em especial acs colegas de Departamento TADAO, FERRARI e VANINI, pe las críticas, oportumas sugestoss e valiosa colaboração que dis pensaram a este trabalho

iv

## mprom

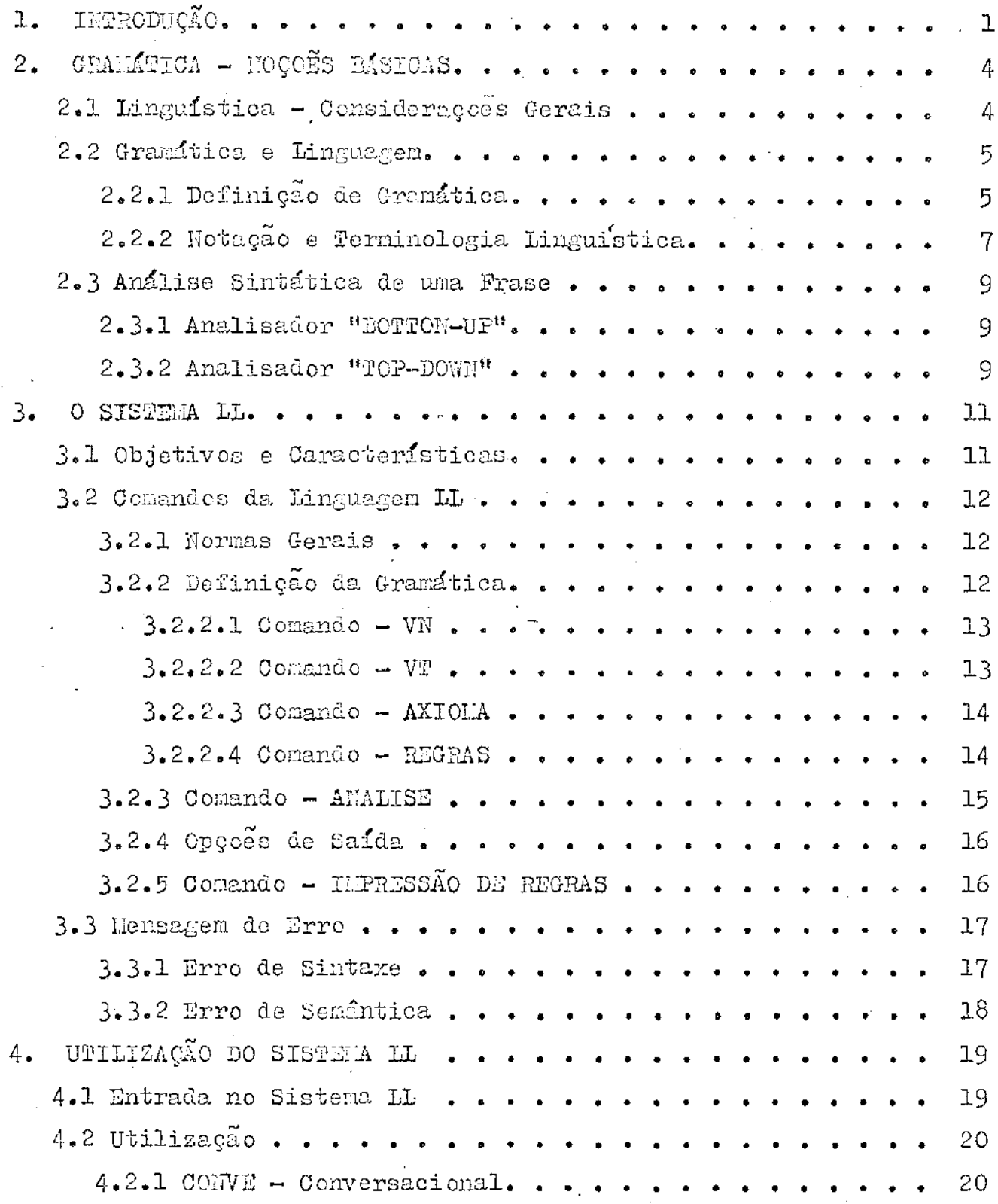

 $\overline{\mathbf{v}}$ 

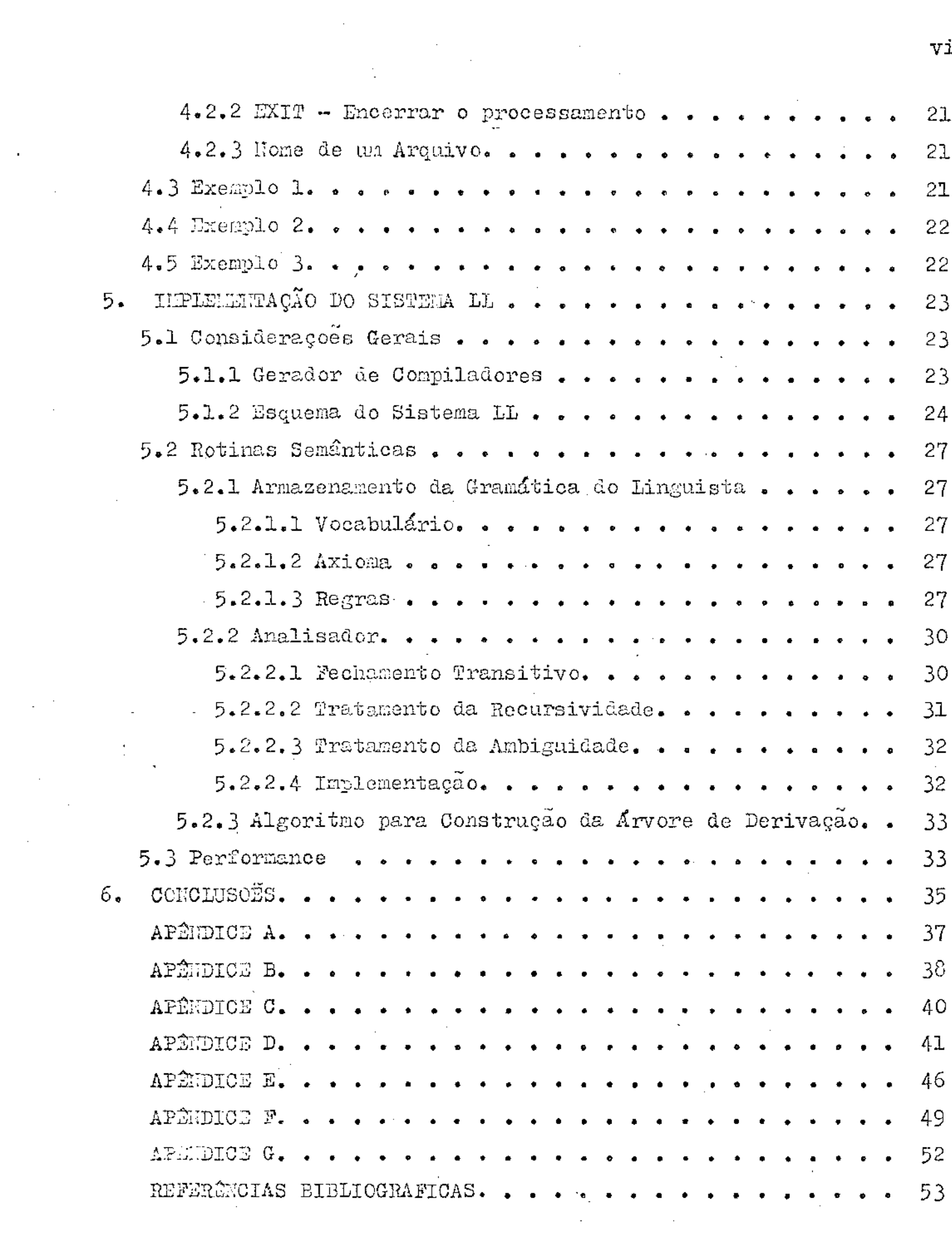

 $\frac{1}{2}$ 

 $\label{eq:2.1} \frac{1}{2} \sum_{i=1}^n \frac{1}{2} \sum_{j=1}^n \frac{1}{2} \sum_{j=1}^n \frac{1}{2} \sum_{j=1}^n \frac{1}{2} \sum_{j=1}^n \frac{1}{2} \sum_{j=1}^n \frac{1}{2} \sum_{j=1}^n \frac{1}{2} \sum_{j=1}^n \frac{1}{2} \sum_{j=1}^n \frac{1}{2} \sum_{j=1}^n \frac{1}{2} \sum_{j=1}^n \frac{1}{2} \sum_{j=1}^n \frac{1}{2} \sum_{j=1}^n \frac{$ 

vi

 $\label{eq:2} \frac{1}{\sqrt{2}}\left(\frac{1}{\sqrt{2}}\right)^{2}$ 

#### CAPTTHIC 1.

### INTRODUCÃO

A Linguistica moderna visa construir uma teoria da estrutura da linguagem humana, cabendo pois ao linguista :

a) - encontrar um conjunto de regras (gramática) e aliar a esse conjunto propriedades gerais que permitam utilizá-lo como ba se para o estudo da estrutura de qualquer lingua humana.

b) - dada uma determinada lingua, encontrar uma gramática que gere "todas e somente" /5/ as frases da lingua, isto é, uma gramática que permita descrever qualquer expressão válida dentro da lingua. mas que não admita expressoés que de alguma forma venham fu gir à sua estrutura.

c) - montar a gramática de maneira a permitir simular os processos utilizados no aprendizado e emprego da linguagem pelo homem.

Uma vez proposta uma gramática dentro da teoria linguística moderna para descrever uma linguagem, o sucesso fica su jeito à verificação de que realmente "todas e somente" frases  $as$ dessa linguagem são geradas por essa gramática.

Compete então ao linguista lançar mão de um método de análise exaustiva por inspeção da gramática, a fim de deter minar por experimentação o que esta sendo gerado. Este procedimento é evidentemente cansativo, tedioso e, se feito sem o mínimo auxílio mecânico, muito condicionado à experiência e perseverança do  $pr6$ prio pesquisador.

Considerando que este processo é possível de ser formalizado e descrito por um número finito de ações elementa-

٦.

res, o presente trabalho, utiliza os recursos teóricos da Ciência da Computação e as facilidades de equipamento atualmente disponíveis  $/10/$ , para estabelecer um sistema utilizável por linguistas. a fim de mecanizar o teste de modelos gramaticais, permitindo-lhe con centrar-se nos aspéctos mais relevantes de sua atividade.

O sistema recebeu a denominação de LL - LINGUA-GEN PARA LINGUISTAS, sendo implementado em STORTRAN IV para o DEC -10 /9/, utilizando um GERADOR DE COMPILADORES /7/ que muito facilitou a implantação.

O sistema LL, basicamente, esta dividido em tres programas principais:

a) - Definição da granática - recebe os dados que defi nem uma gramática : conjunto dos símbolos não terminais, conjunto dos símbolos terminais, axioma (símbolo especial) e o conjunto dе regras.

b) - Analisador - analisa sintaticamente uma frase dada de acordo com a gramática previamente definida.

c) - Saída dos resultados - informa através de uma árvore de derivação ou de uma mensagea se a frase  $\ell$  respectivamente gerada ou não pela granática.

As informações a serem processadas por cada um desses programas não fornecidos através de comandos que constituema linguagem LL, e com os quais o linguista pode se comunicar com o sistema.

Como uma breve descrição do que se segue temos: no capítulo 2 são introduzidas algumas noções fundamentais a respei to da teoria empregada no desenvolvimento deste trabalho; no capítu lo 3 é dada a descrição da linguagem LL em geral, bem como o formato dos comandos da LL ; o capítulo 4 apresenta alguns exemplos de utilização do sistema LL, aplicando-o a problemas propostos; no ca-

pítulo 5 são fornecidos os detalhes de implementação e finalmente no capítulo 6 são feitas algumas considerações a respeito de desenvolvimento futuros e conclusoes.

Para o leitor interessado apenas na utilizaçãodo LL, recomendamos a leitura dos capítulos 3 e 4 que constituem um manual de uso do sistema.

 $\overline{3}$ 

#### CAPTTHILO  $\mathcal{P}$

## GRAMATICA -- NOCOLS BASICAS

Este capítulo introduz ao leitor os conceitosteóricos, notação e terminologia a partir dos quais este trabalho foi desenvolvido. Dado o seu carater de referência, devemos salientar que não se trata de uma exposição minuciosa, mas sim reunião de resultados que virão a ser posteriormente utilizados.

### 2.1 - LINGUÍSTICA - CONSIDERAÇOÑS GERAIS

Os estudos da linguagem tem merecido sempre, desde a antiguidade a atenção de pesquisadores. Até meados do século XX porém. a linguagem foi estudada não como uma disciplina autônoma mas sempre associada e comprometida a escolas filosóficas, a erítica literárias e outras atividades.

A linguistica moderna, graças a Chomsky, vem de se corporificar como uma disciplina independente, dotada de caráter e objetivos científicos, buscando formar uma teoria que permita a-bordar todos os tipos (existentes ou não) de manifestações linguís ticas, dentro de uma única metodologia isenta de escolismos ou elitismos culturais. Mais ainda, encarando a linguagem (e a expressão por meio da linguagem) como intrinsecamente inerentes à natureza humana, pretonde Chomsky estudá-la não simplesmente como um fim em si meema, mas como uma atividade onde se podem colher observa- coes importantes sobre mecanismos de percepção, aprondizagem e pensamento  $/3/$ .

Em seus trabalhos, Chomsky empresta uma  $\text{des}$   $$ mais importantes e originais contribuições à teoria da linguagem : depois de salientar o aspécto criador da linguagem, a partir da ob-

 $\overline{\Lambda}$ 

servação simples de que o falante é capaz de produzir e compreender noções que jamais ouviu anteriormente, introduz a noção de com petência, como sendo o sistema de regras que o falante interiorizou e que lhe permite com recursos finitos, produzir infinitas fra ses.

Uma gramática se define então como um modolo dessa competência. Cumpre ao linguista elaborar tal modelo : uma. gramática explícita, con exigências de rigor e precisão matemáticos na formalização da teoria sintática; uma gramática projetiva no sentido de possibilitar a extensão dos resultados válidos para um conjunto de frases, tomada em teste de adequação empírica, a to das as frases gramaticais da lingua. Chomsky destaca essa tarefa em algumas questoes fundamentais /5/.

### 2.2 - GRAM TOICA E LINGUAGEN

No item anterior introduzimos a idéia intuitiva do conceito de gramática, sob o ponto de vista linguístico, nos so objetivo, neste item, é a formalização deste conceito com o intuito de terná-lo operacional /6/, /4/.

## 2.2.1 - DEFINIÇÃO DE GRAMÁTICA

Um alfabeto ou vocabulário é um conjunto V, não vazio e finito, de elementos. Qualquer arranjo com repetição (concatonação) de elementos de um alfabeto V é chamada de uma sequênci a ou palavra. A sequência vazia será denotada por  $\in$  .

O comprimento | X | de uma sequência X é o número de elementos que a compoe. Assim,  $\epsilon$  = 0. Dado um alfabeto V, representa-se por  $\underline{V}^*$  o con junto das sequências finitas formadas por elementos de V, e por  $v^+$  $av^* - E$ 

Definição 1 :- Dado um alfabeto V, uma regra ou produção é uma relação do tipo:

e  $y \in V^*$ , x é chamado de  $V^+$ onde  $x \in$ parte esquerda e y de parte direita da regra, e a relação de  $V^+$  em  $V^*$  é una relação de substituição.

O processo de aplicação de regras é chamado de

Definição 2 :- Dado um alfabeto V, define-se granáticacomo o quadripleto : G (S) =  $(V_{\mathbb{N}}$ , V<sub>T</sub>, S, P) onde :  $V_{\mathbb{N}}$  - Conjunto dos não terminais, é o conjunto de elemen tos que pertence a V e aparecem como lado esquerdo de uma regra.

 $Y_T$  - Conjunto dos terminais, é o conjunto de elementosque pertencem a  $V$  e não pertence a  $V_{N\bullet}$ 

 $V_{N}$  UVT = V e V<sub>N</sub>  $\cap$  V<sub>T</sub> = Ø (vazio)

rivação.

S - Símbolo inicial ou axioma, é o elemento que pertence a VII e a partir do qual começam todas as derivações.  $P - \vec{E}$  um conjunto não vazio e finito de regras.

Definição 3:- Uma linguagem de uma granática é o conjunto de sequências formadas por elementos de V $_{\rm T}$  (V $_{\rm T}^{\phantom{+}}$ ) que são derivados de S. A um elemento desse conjunto damos o nome de sentença ou frase.

Definição 4 :- Dada uma granática G (S), se as regras em P são relações /16/ de V<sub>N</sub> em V<sup>\*</sup>, a gramática é chamada livre de contexto ou C-gramítica (CG)

As C-gramáticas são assim chamadas porque, ao contrário do que acontece com os outros tipos de gramática, o ele mento da parte esquerda da regra pode ser substituido pela sequência da parte direita independente do contexto no qual ele aparece.

> Definição 5 :- Uma frase gerada por uma gramática é ambigua se existem duas ou mais árvores de derivação /17/para esta frase. Uma gramática é ambigua se contém fra-ses ambiguas.

## 2.2.2 - NOPAÇÃO E TERMINOLOGIA LINGUÍSTICA

A notação comumente utilizada para definiçãodo conjunto P nas teorias de gramática formal é a notação BMF /13/ ou variante simplificada.

Nos meios linguísticos, todavia usa-se escrever as regras de uma gramática utilizando uma outra notação, intro duzida por Chomsky  $/5/$  e desenvolvida em Back  $/1/$ .

1) - Dado um alfabeto V, os símbolos + ou  $\cap$  $ou &$ indicam a concatenação de elementos de V. Exemple 2.1 para o alfabeto  $\Big\{a,b,c\Big\}$  , as sequências cono:

ັ່ນ ca nete a a b são indicados por :

> $a + a + b$  ou  $a \cap a \cap b$  $\bullet$ etc

2) - Regras envolvendo sequências como:

D

$$
A \longrightarrow B O D
$$

$$
B \longrightarrow C D
$$

$$
\Rightarrow \quad B
$$

são representadas então por:

$$
A \longrightarrow B + C +
$$

$$
B \longrightarrow C + D
$$

 $\overline{7}$ 

## $C \rightarrow R$  $3)$  - As regras do tipo :  $A \rightarrow B \div C$  $E \rightarrow B$

que apresentam idêndica parte esquerda, são resumidas, através do use de  $\langle \rangle$  come:

$$
A \rightarrow \begin{Bmatrix} B & + & C \\ & B & \end{Bmatrix}
$$

ou na forma linearizada como:

$$
A \rightarrow \{B + C, I
$$
  
4) - Regras cono:  

$$
A \rightarrow B + C
$$
  

$$
A \rightarrow B
$$

cujas partes direitas diferem pela presença ou ausência de um símbolo ou sequência de símbolos, o uso de parêntoses circundando o(s) símbolo(s) epcional(is) sintetiza ainda mais a representaçãodas regras :

$$
A \rightarrow B (C)
$$

Exemple 2.2 - o conjunto das regras:

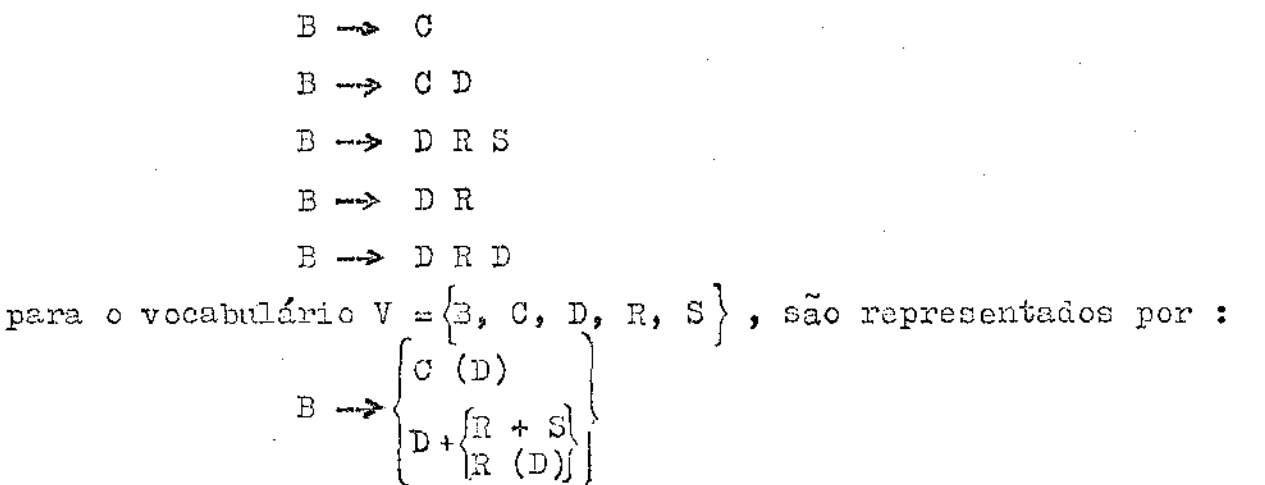

08S : considerando ser este trabalho voltado principalmente para linguistas, passaremos a utilizar esta notação no decorrer do tex

### 2.3 - ANÁLISE SIMMÁTICA DE ULA FRASE

Para uma gramática dada, analisar sintaticamen te uma frase consiste em verificar se esta frase pertence ou não à gramática, isto é, se existe una árvore de derivação para a frasedada.

Um programa ou algoritmo para análise ou seja. um analisador, processa ou analisa uma frase percorrendo-a da esquerda para a direita ou vice-versa e buscando, em síntese, a árvo re de derivação para esta frase, utilizando as regras da gramática Os analisadores são classificados em duas cate gorias: "Botton-up" e Top-down"  $/13/$ . O tormo refere-se a maneira como eles constroem a árvore, se desde os elementos terminais atéo axioma, ou desde o axioma até os elementos terminais.

#### 2.3.1 - ANALIZADOR "ECTTON-UP"

O analisador "BOTTON-UP" constroi a árvore de derivação partindo da frase e tentando reduzi-la até atingir o axi oma. Assim o analisador deve procurar determinar o lado direito ou pseudo lado direito de uma regra e substitui-lo pelo lado esquerdo (reduzir). Todos os analisadores "Botten-up" trabalham segundo este procedimento, diferindo uns dos outres, en dois aspéctos : no número e posições de símbolos usados para determinar o lado direito da regra, e no modo como as regras e tabelas são estruturadas no próprio reconhecedor.

#### $2.3.2. -$  ANALISADOR "TOP-DOWN"

O analisador "Top-down" constroi a árvere de derivação a partir do axiona, buscando obter a frase dada através-

to.

da aplicação, por tentativa, de regras adequadas dentre as que constituem a gramítica. Quando na aplicação de determinada regra se atinge una situação que não mais permita continuar a derivação, o mótodo preve a volta à situação inediatamente anterior ( "Backtrack"), para tentar aplicar uma outra regra, e assim por dian te.

Dentro do esquema geral de analisadores " Topdown ", existem diversas dessemelhança, relacionadas principalmente com os recursos utilisados para se proceder a escolha da regra mais adequada, visando diminuir ou eliminar o "Back-track".

#### CAPÍTULO 3

#### O SISTEMA LL

Neste capítulo descrevemos as características gerais e comandos da linguagem LL, bem como as mensagens e as opcoes de saída fornecidas pelo sistema LL.

#### 3.1 - OBJETIVOS E CARACTERISTICAS

O sistema LL é, basicamente um programa. que re cebe como entrada um programa escrito na linguagem LL, no qual o usuário define uma gramática e as frases a serem analisadas, e forne ce como saída a árvore de derivação relativa à análise da sentencadade ou uma mensagem informando que a sentença não é gerada pela  $$ gramética.

Além desta característica bastante desejável  $\ddot{e}$ útil aos linguistas, o sistema proporciona ainda, as seguintes faci lidades :

a) - operação conversacional: - este aspécto é bastante importante pois, uma vez que o linguista tenha um sistema conversacional ("TIIE-SHARING") à sua disposição, uma melhor iteração com a máquina é possível o maior número de testes podem ser efetuados.

b) - operação utilizando arquivos :- O programa escrito pelo usuário em LL, pode ser armazenado em um arquivo (utilizando o dispositivo como disco, fita, etc.) e, para ser executado basta for necer o nome deste arquivo ao sistema.

c) - notação e terminologia familiares ao linguista: levando-se em consideração este fato, o usuário dispensa mener tempo para conhecer e manusear o sistema, sentindo-se mais seguro em

em relação a transcrição do seu problema utilizando a linguagem LL.

d) - opçeës de safda ;- para uma frase analisada, o usuário tem duas opecés de resposta ; a árvore de derivação ou a listagem das regras ordenadas segundo a ordem com que foram aplicadas.

Como uma breve deserição do sistema, para un programa for necido, as seguintes etapas são efetuadas para o seu processamento;

a) - para a gramática são construidas tabela do tipo discionário, onde são armazenados todos os elementos pertencentes aos conjuntos de não terminais e terminais, e as regras são armazenadas utilizando uma estrutura de árvore /18/.

 $(b)$  - para implementação do analisador, é utilizado o méto do "Top-down" com "Back-track" automático (vide item 2.3.2) armazenando as informações para posterior construção da árvore de derivação. Caso se constate que a frase é ambigua (vide item .2.2)  $\tilde{\mathbf{520}}$ construidas sequencialmente todas as árvores de derivação.

c) - baseado nas informações fornecidas pelo analisador é construida, utilizando-se um algoritmo, a (s) árvore (s) de derivacao correspondente.

#### 3.2 - COLANDOS DA LINGUAGEM LL

### 3.2.1 - NORMAS GERAIS

- a) um programa escrito na linguagem IL, deve começar terminar com o simbolo \$ (dollar)
- b) todos os comandos devem terminar com o símbolo (ponto e virgula)
- c) os comandos podem ser escritos em qualquer posição-(column 1 até  $72$ ).

## 3.2.2 - DEFINIÇÃO DA GRANÁTICA

A granática é definida por uma quádrupla de co mandos : VII, VT, AXIOMA e REGRAS, que devem sor codificadas nosta ordem obrigatoriamente.

 $3.2.2.1 - CO(M)$  DO-V

## Função:

Definir os elementos pertencentes ao conjunto de não terminais da gramática.

> Forma Geral : VN : lista de elementos ;

Descrição:

O comando VII consiste do imemônico VII : seguidos dos elementos que compõeno conjunto de não terminais da grandtica, separados por un ou mais brancos. Um elemento é uma sequência de até 50 caractéres alfanuméricos sendo que o primeiro deve ser obrigatoriamente un alfabético.

 $3.2.2.2 - COIMNDO - VP$ 

Função:

Definir os elementos pertencentos ao conjunto de termi--nais da granática.

> Forma Geral : VT : lista de elementos ;

Descrição: O comando VT consiste do mnemônico VT: seguido dos elemen tos que compeên o conjunto de terminais da gramática separados  $00r$ un ou mais brancos. Un elemento é uma sequência de até 50 caracte -res alfanuméricos sendo que o primeiro deve ser obrigatoriamente un ajfabótico.

 $3.2.2.3 - 00.4000 -$  AXIORA

Funcão:

Definir o elemento especial (axioma) de conjunto VN.a par tir do qual são iniciadas todas as derivaçõe.

> Forma Geral : AXIONA : elemento ;

Descrição:

O comando AXICIA consiste do mnemônico AXICIA : seguido de um elemento pertencente ao conjunto de não terminais que defineo axiema da granática.

 $3.2.2.4 - COIMEDO - REGRAS$ 

Função:

Definir as regras pertencentes ao conjunto de regras dа granática (notação linguística - vide item 2.2.2)

> Forma Geral : RDGRAS : regra 1; regra 2; regra n;

### Descrição:

O comando REGRAS consiste do muemônico REGRAS : seguido das regras que definem o conjunto de regras da gramática. Una regra deve ser escrita utilizando-se a notação de linguista linearizada -(vide item 2.2.2), a qual deve ser codificada escrevendo-se un elemento pertencente ao conjunto dos não terminais, em seguida os simais → (menon e maior) e a parte direita da regra. Para a codificação da parte direita devem ser utilizados os sinais : + (mais) para indicar a concatenação de elementos, [ ] (colchetes) para indicaro on exclusivo, ( )(parênteses) para indicar a ocorrência de opcio nal e, (vírgula) para separar as sequências de elementos escritos entre colohetes. Nota-se que a regra :

$$
P \rightarrow (\mathbb{A})
$$

é equivalente a :

 $P \rightarrow \{A, \in \}$  onde  $F$  representa a sequência vazia. EMERIO 3.1 : para a regra escrita segundo a notação do linguista :  $P \rightarrow \left\{ \begin{matrix} B & + & 0 \\ (A) & \end{matrix} \right\}$ 

deve ser codificada como :

 $\mathbb{P} \rightarrow [\mathbb{B} + 0, (\mathbb{A})]$ 

 $3.2.3 - COLATION - ANALISE$ 

Puncão:

Definir o conjunto de frases a serem analisadas segundo a gramática definida através dos comandos do item 3.2.2

> Porma Geral : ANALISE : frase 1 ; frase 2;<br>frase n;

#### Descrição :

O comando AMALISE consiste do maemônico AMALISE: seguidodas frases que devem sor analisadas baseado na gramítica fornecidapelo linguista. Una frase é una sequência de elementos pertencentes ao conjunto de terminais (podendo ser vazia), separados por un ou mais brancos.

Exemplo 3.2 : para as frases : O homem virou o barco, menino, e  $\mathbf{a}$ frase vazia, o comando de ser codificado como:

ANALISE : O HOMEN VIROU O BARCO :

MENINO:

#### 3.2.4 - OPCOSS DE SAIDA

Para cada frase analisada com sucesso, é dado ao usuário a oscolha de uma dentre 3 opções de saídas. Antes de imprimir a andlise o sistema interroga :

 $\Lambda$ RVORE (  $\cancel{\phi}$  )  $RIGRAS$  (1  $-$  b ALBAS (2  $\angle$ )  $\mathcal{E}$ 

O usuário para obter a árvore de derivação deverá fornecer o número  $\cancel{0}$  (zero); para obter a listagem das regrasordenadas segundo a ordem com que foram utilizadas para a análise da frase, deverá fornecer o número 1 e para obter a árvore e a listagem das regras, o número 2 (dois).

## 3.2.5 - COMMEDO - HIPRESSÃO DAS REGRAS

Função:

Imprimir todas as regras definidas através do comando RE-

GRAS, en notação do linguista de modo explicito.

Forma Geral: HAPRESSÃO DE REGRAS:

Descrição :

O comando para impressão das regras consiste dos mnemônicos ILPRESSÃO DE REGRAS. Colocados obrigatoriamente nesta ordem.

#### 3.3 - IENSAGENS DE ERRO

O sistema LL, devido à suas características fun cionais, é bastante átil ao usuário quando utilizado em "Time-Shari ng" (via terminal). Para melhor interação usuário-máquina, e monortempo dispendido na interpretação das mensagens de erro, procuramos fornecer o máximo de informação possívol a fim de que o usuário pos sa facilmente identificar o erto e corrigi-lo.

Dois tipos de mensagens são fornecidas pelo sis tema LL, sendo ambas fatais (encerram o processamento do programa):

a) - erro de sintaxe - o comando não esta corretamente en crito.

b) - erro de semântica - encontrado na execução de un comando.

#### 3.3.1 - ERRO DE SINTAXE

Para este tipo de erro, a mensagem fornecida consta da listagem da linha onde foi encontrado o erro e a posiçãodeste na linha.

 $\div$   $\div$   $\div$   $\div$  ERRO NA LINAA NUMBRO (

ACUSADO NA STUDAXE

**listagem** da linha indicador da posicão onde esta o erro

## 3.3.2 - ERRO DE SEMÍNICA

Para esse tipo de erro a mensagem fornecida consta da listagem da linha onde foi encontrado o erro, a posição deste na linha e una mensagem explicativa do tipo de erro (por exem plo, se o símbolo da parte esquerda de una regra não pertence a  $V_{\mathbb{C}^*}$ se coorren e transbordsmento (overflow) de un vetor, etc).

> + ERRO NA LINHA NULERO ACUSADO NA SEPANTICA

> > . . . . listagem da linha

indicador da posição onde osta o erro

\_ mensagem explicativa

## CAPÍTULO 4

## UTILIZAÇÃO DO SISTEMA LL

Neste capítulo descrevenos cemo utilizar o sis tema LL para resolução de problemas que frequentemente surgem en pesquisas linguísticas. Dois exemplos serão desenvolvidos : o primeiro ilustra a utilização do LL de modo conversacional e o segundo através de arquivo.

#### 4.1 - EETRADA HO SISTEMA LL

O usuário para utilizar o sistema LL deve primeiramente fornecer informações ao computador de modo a ter o sistema LL a sua disposição. Para tanto deve datilografar :

 $\cdot$  RUII LL<sup>1</sup>

Como resposta, o sistema LL, agora sob controle, imprime a mensagem:

IMPRIMA CONVE PARA CONVERSACIONAL

CU O NOME DO ARQUIVO

 ${\mathcal B} \hskip 5pt {\mathcal B} \hskip 5pt {\mathcal B} \hskip 5pt$ 

 $\sim$ 

 $1 - c$ s símbolos ou sentenças grifadas significam informações farne cidas pelo sistema ao usuário.

4.2. - UTILIZAÇÃO

O usuário deve fornecer en seguida, una das dentre as tres opções :

a) - palavra CONVE - se desejar utilizar o sistema LL de mode conversacional.

b) - palavra EXIP - se desejar encerrar o processamento-(sair do sistema)

c) - um nome de até 5 caracteres alfanumérico sendo queo primeiro deve ser obrigatoriamente un alfabótico. Este nome refe re-se a um arquivo onãe foi armazenado um programa previamente escrito en linguagen LL. Deve ser notado, pelas condições dos itensa e b, que este nome deve ser diferente de CONE ou EXIT.

4.2.1 - CONU - CONURSACIONAL

Se a palavra CORVE foi datilografada, o sistema fornece o símbolo ? (interrogação), indicando que o usuário deve datilografar un comando ou continuação de un comando (quando un comanão completo não der para ser escrito numa linha).

O sistema recombece e analisa esta instrução somente quando ela estiver completa (isto  $\delta$ , encontrar um ;) pas $\ast\circ$ sando a executa-la se estiver corretamente escrita, caso contrário formece una mensagem de erro e encerra o processamento.

Terminada a execução do referido comando,  $\mathbf{u}$ novo símbolo ? (interrogação) é fornecido pelo sistema, um novo co mando dove ser datilografado e assin por diante.

Quando o usuário desejar encerrar o programa, como resposta ao símbolo ? deve datilografar o símbolo \$ (dollar). O sistema encerra este programa e volta a fornecer as mensagens do item 4.1.

### 4.2.2 - EXIT - ENGERRAR O PROGESSAMETRO

Quando não existir mais programas para ser exocutado pelo sistema LL, o processamento deve ser encerrado datilografando a palavra EXIT. Se o usuário desejar novemente utilizar o sistema LL, deve datilografar a informação

> RUN LL  $\mathbf{c}$

#### $4.2.3 -$  NOME DE UL ARQUIVO

Para utilizar o sistema LL através de arquivo, o usuário deve inicialmente criar um arquivo, utilizando os recursos do computador, no qual deve ser armazenado um ou mais progranas escritos en linguagem LL, a ser executado.

Os comando são lidos deste arquivo pelo siste ma LL, analizados e executados um a um . Terminada a execução dos programas deste arquivo, o sistema volta a fornocer as mensagens do item (.1.

## 4.3 EXEMPLO 1

Como exemplo de utilização, vamos considerar a gramática Gl(s) definida por :

$$
V_{N} = \{S, NP, AVX, UP, V, DEF, N, H\}.
$$
\n
$$
V_{T} = \{O, A, U.A, PODE, DIVT, SINGERIDADB, LISTIMO, BARCO, VIRAR, BUSCAR\}
$$
\nAXIOIA = S\n
$$
REGRAS = \{S \rightarrow NP + (AUX) + UP
$$
\n
$$
VP \rightarrow V + NP
$$
\n
$$
HP \rightarrow (DET) + N
$$
\n
$$
DST \rightarrow \{O, A, UIA\}
$$
\n
$$
AUX \rightarrow M
$$
\n
$$
M \rightarrow \{PODE, DNYB\}
$$

 $N \rightarrow [\text{surc}(\text{surc}(\text{surc})) \text{curc}, \text{surc}(\text{surc})]$ <br>  $V \rightarrow [\text{virar}, \text{surc}(\text{surc})]$ 

O apêndice D, mostra a utilização do sistema -LL de modo conversacional. O apêndice E, mostra a utilização do  $$ sistema LL para mesma granática utilizando o programa armazenado no arquivo de nome ANAE.

 $4.4 - ECDIPLO$  2

Como outro exemplo, vamos considerar a gramáti ca recursiva a direita  $C(S)$  definida por :

 $V_N = \{S, x\}$  $\mathtt{V_T} \ = \ \mathop{\bigwedge}\limits^{\sim} \, \mathtt{A} \, \big\}$  $AXIOIA = S$ REGEAS = {S -> X<br> $X \rightarrow [A + X, A]$ }

No apêndice F temos a utilização do sistema LL de modo conversacional, analisando frases dessa gramática.

 $4.5 - EXSLPLO$  3

Nesse exemplo utilizamos o sistema LL de modoconversacional, com intuito de mostrar uma condição de erro formecida pelo sistema.

Na definição da regra:

 $y \longrightarrow X + X$ ;

o sinal + não foi colocado e o sistema acusou um erro de sintaxe, encerrando o processamento. Esse exemplo encentra-se no apêndice G

## CAPITULO 5

TEPLEMENTAÇÃO  $DO$ SISTELL ΙI.

Neste capítulo discutimos as principais técni -cas, recursos e estruturas de dados utilizados na implementação do sistema LL. Kão procuramos apresentar uma descrição detalhada dos algoritmos utilizados mas sim ressaltar o papel de cada ponto na performance geral do sistema, analisando vantagens, desvantagens e eventuais alternativas que poderiam ter sido empregadas.

## 5.1 - CONSIDERAÇOËS GURAIS

O desempenho final de qualquer sistema de pro-gramação fundamenta-se principalmente na estrutura de dados e re-cursos empregados para sua criação. O sistema LL utiliza dois recur sos fundamentais : Gerador de Compiladores /7/ e FORTRAN- Não- Deterministico (ID FORT)  $/8/$ ,  $/12/$ .

O Gerador de Compiladores pelo seu carater bastante automático, contribui sobremaneira para aliviar a programação de determinadas tarefas, além de emprestar una estrutura adequada ao sistema M.

#### 5.1.1 - GERADOR DE COMPILADORES

É un programa que aceita cono entrada um conjun to de dados que definem uma linguagem (isto é, os tipos de símbolos aceitos e as conbinações permitidas desses símbolos), gerando na  $$ saída um conjunto de programas interligados, os quais constituem un compilador para a linguagem descrita na entrada. O compilador conpoem-se basicamente, de quatro programas : (Fig. 5.1).

a) - Analisador léxico - cuja finalidade é verificar se os símbolos utilizados são os permitidos e se estão corretamente es critos, baseados en informações sobre os símbolos básicos.

b) - Analisador sintático - cuja finalidade é verificar se a sintaxe dos comandos da linguagem estão corretamente formados. baseados na B N F - especificada para a linguagom.

c) - Recuperador de erro - cuja função é analisar erros cometidos durante a execução e emitir mensagens explicativas apropriadas.

d) - Rotinas senânticas - que serão executadas à medida que o analisador reconhece os símbolos de entradas.

Os tres primeiros. programas são construidos au tomaticamente pelo gerador ; as rotinas semúnticas devem ser progra madas e incorporadas ao sistema pelo usuário.

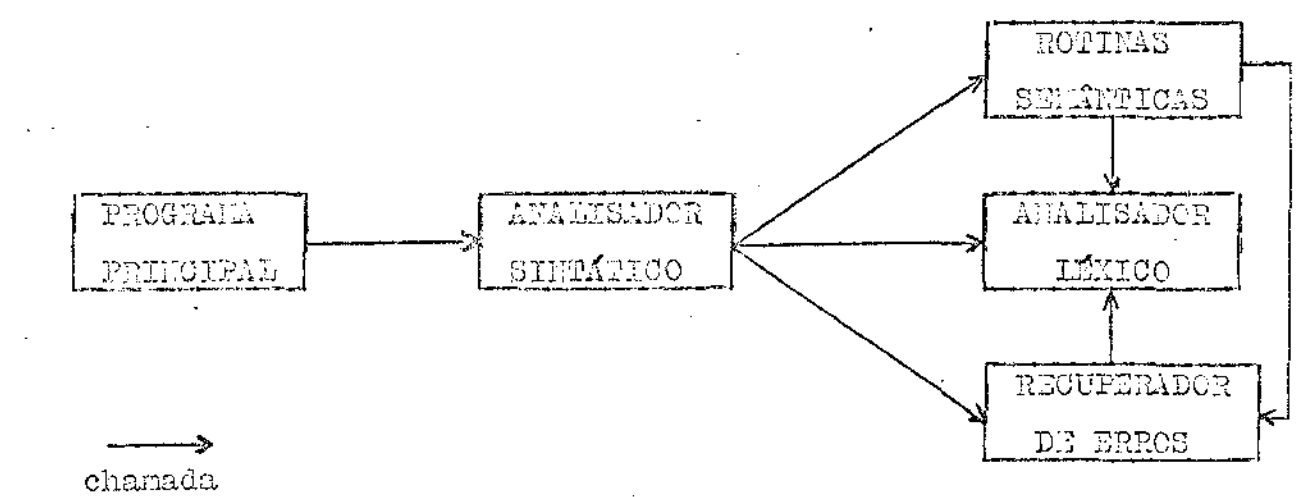

Fig. 5.1

#### 5.1.2 - ESQUELA DO SISTEMA LL

Un comando da linguagem LL, suprido pelo usuário, deve ser observadas, para o seu processamento, as seguintes etapas:

a) - Deve-se proceder à verificação de que a sequência de caracteres não apresenta quaisquer simbolos não permitidos na linguagen.

b) - assumindo que a sequência de caracteres de entrada pode pertencer a linguagem LL, deve-se proceder ao reconhecimento da sequência de entrada e a consequente determinação dos que exatamente o usuário espera que o sistema faça.

c) - uma vez determinada a natureza do comando, o sistema deve executar a ação propriamente como resposta à solicitação de en trada.

 $\tilde{a}$ ) - na hipótese de que por algum motivo não se possa con cluir a ação desejada, o sistema deve prover mensagem adequada, comunicando ao usuário o término anormal de processamento.

Estas fases de processamento são naturalmente o btidas utilizando-se o Gerador de Compiladores, acrescentando-se a comodidade de geração automática de rotinas, e da comprovada eficiência do sistema.

O diagrama básico do Gerador de Compiladores aplicado à implementação do LL e apresentado na Fig 5.2

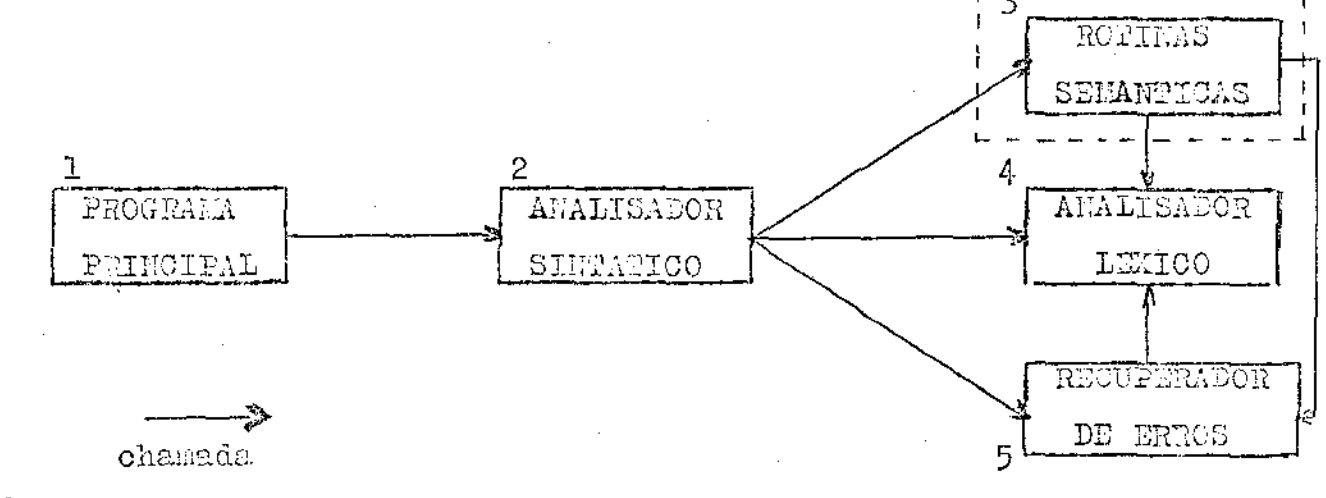

gerado automaticamente 1 -

 $2 -$ 

programado pelo usuário  $3 -$ 

 $Fig. 5.2$ 

26

 $4 - gena\ddot{o}$  automaticamente

ī3 v.  $5$ ì.

A descrição sintática (BEF) para geração do analisador sintático. (principal programa do sistema) encontra-se no apôndice A.

A construção da rotina semântica (opçoés), que passa agora a ser o nosso principal interesse é, esquematizada na  $fix - 5.3$ 

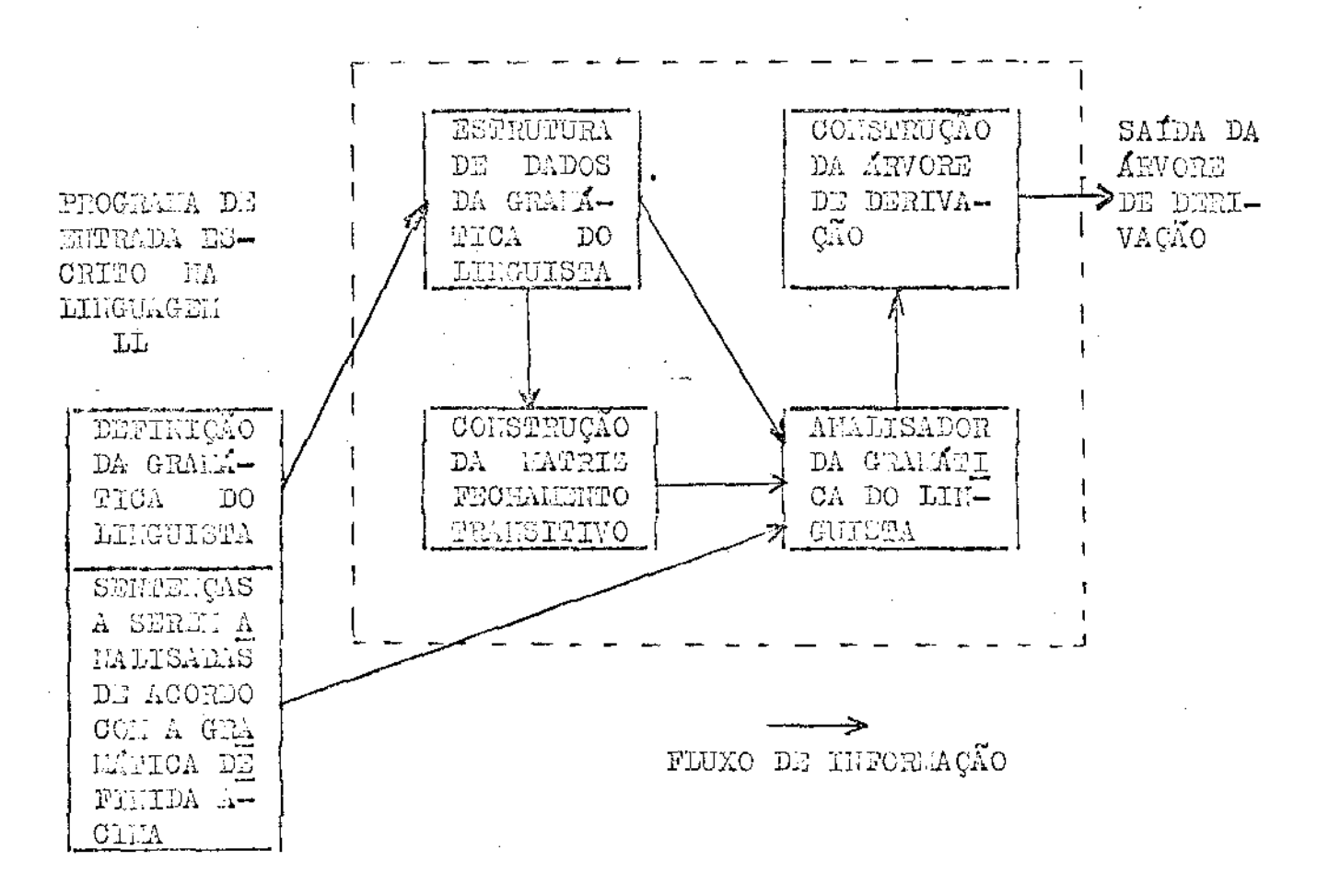

### $Fix. 5.3$

#### 5.2 - ROTINAS SEMÁNTICAS

#### 5.2.1. - ARLAZIMALEMPO DA GRAMÁTICA DO LINGUISTA

Como foi visto no item 3.2.2 a gramática 6 definada através de quatro comandos VII , VT , AXIOIA ou REGRAS, forne cido pelo usuário, nesta ordem, são construidas as seguintes estruturas de dados :

#### 5.2.1.1 - VOCABUIARIO

Os comandos VN e VT provocam, cada qual  $nor$ sua vez. a mesma ação: armazenamento de slementos de gramática.

A cada não terminal ou terminal atribui-se um obdigo (número negativo correspondente à posição coupada no conjunto). Isto feito, os elementos são armazenados num discionário tipo "INSHING" /18/ e são recuperados consultando-se os endereços corres pondentes. armazenados nuna tabela auxiliar.

Ocorrências múltiplas de un símbolo em VH ou em VT são automaticamente climinadas; um elemento que aparece simul taneamente en VII e VT gera una mensagem de erro, causando o término do processamento.

#### $5.2.1.2 -$  ANTOFA

O comando ANIONA armazena em uma variável o ob digo do elemento de VII assim definido. A ausência do elemento de -AXIONA dentre os elementos de VN é condição de erro.

#### $5.2.1.3 - 2.00000$

As regras enumeradas no comando REGRAS, aindana fase de preparação de dados para o analisador, são armazenados a través de una estrutura de árvore /18/, onde os nós, são os códigos dos elementos. Antes de procedermos a construção desta árvore, são

## UNICAMP **BIBLIOTECA CENTRAL**

efetuados dois testes de consistência :

a) - se o elemento da parte esquerda pertence a VII

b) - se os elementos que compõem a parte direita foram de finides anteriormente.

Satisfeitas estas condiçõe, passanos a constru cão da árvore:

a) - regras ou partes de regras definidas por uma sequência de elementos utilizando a notação + (vide itens 2.2.2 e 3.2.2. 4)

b) - regras ou partes de regras definidas pelas notaçõee ( ) respectivamente (itens  $2.2.2$  e  $2.2.2.4$ )  $\mathcal{L}$ 

Para o caso a são sconstruidos nós contendo as seguintes informações:

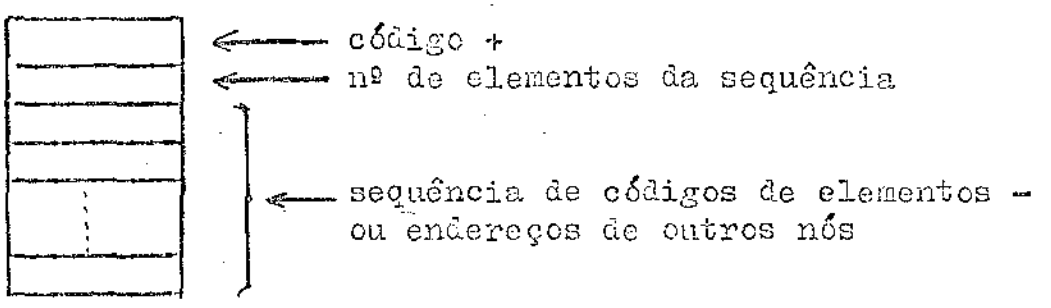

Fig  $5.4$ 

No caso b, nos relativos à notação [ ], são do

tipo:

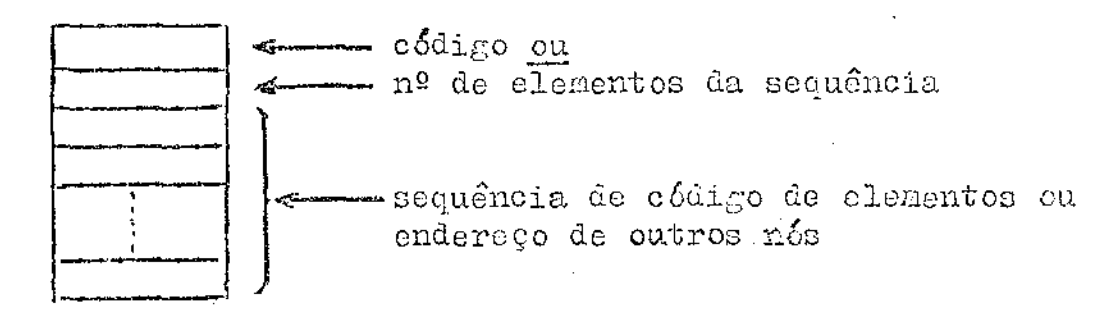

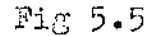

E os relativos a ( ) tem a estrutura :

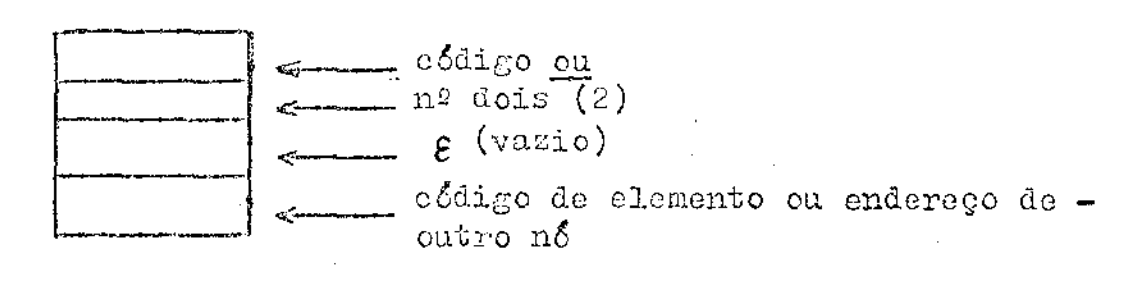

Fig  $5.6$ 

A árvore para armazenar a regra é construida in terligando entre nós e atribuindo-se um endereço à raiz (correspondente à parte esquerda) armazenando-o numa tabela. EXULPLO 5.1 :- Para a regra:

 $P \rightarrow A + B + [B + C + A , (A + C)]$ supondo que os eódigos atribuidos aos símbolos são

$$
P = -4
$$
\n
$$
A = -3
$$
\n
$$
B = -8
$$
\n
$$
C = -9
$$

a seguinte estrutura seria montada

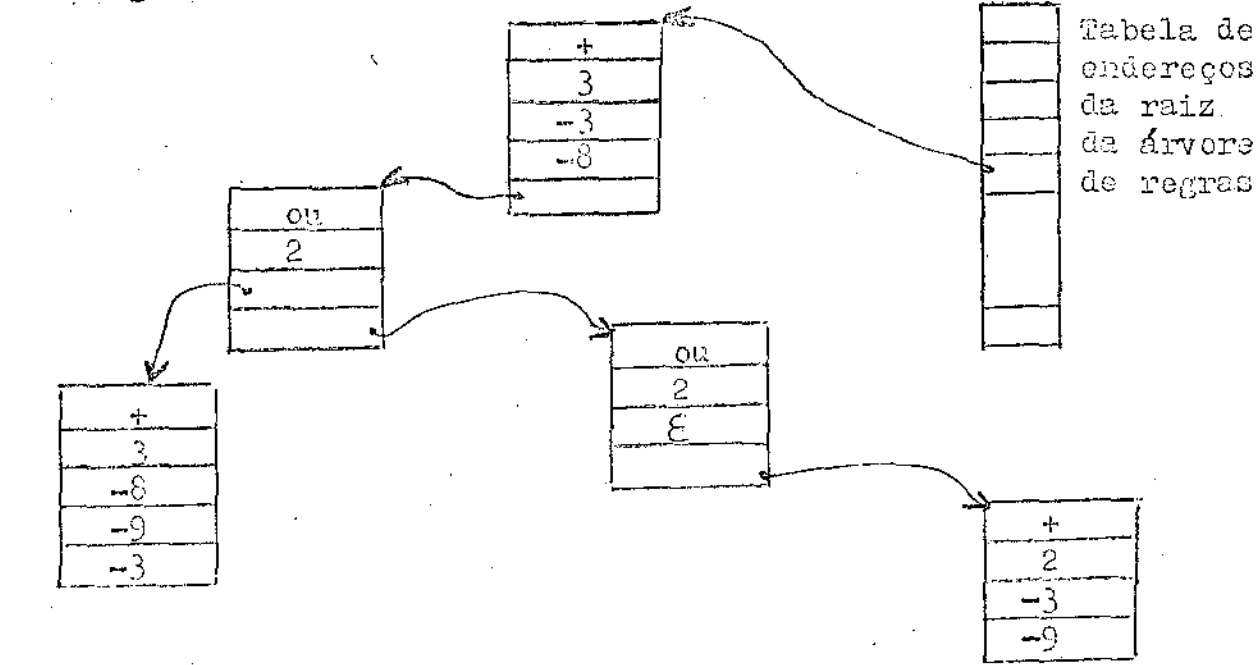

#### Fig. 5.7

#### $5.2.2 -$  ANALISADOR

O comando AMALISE faz com que as frases que  $\overline{\mathbf{a}}$ seguem sejam analisadas e que todas as informações sobre o seu reconhecimento sejan armazenados para posterior salda.

O analisador de frases da linguagem do linguista é do tino "top-down".

Apesar desse método ser menos eficiente que  $\ddot{\mathbf{O}}$ "botton-up" /14/, é particularmente adequado às nossas finalidades. por aceitar qualquer C- gramática, não impondo restrições de recursividade  $\pi/$ , ambiguidade, etc.

Para minimizar as deficiências do nétodo "top-drown", foi empregado un algoritmo baseado no fechamento transitivo /13/ e tembém tiveran que ser adotadas técnicas para tratar do problema da recursividade e ambiguidade.

## 5.2.2.1 - FECHNENTO TRANSITIVO

O fechamento transitivo é calculado visando através de seu uso, diminuir a frequência do "back-track" (vide item 2.3.2) pelo fato da derivação a ser testada, em cada passo da análise, obedecer a um critério favorável de escolha : devemos verificar se o não terminal a ser substituido (parte esquerda da regra)po de gerar uma sequência que comece com o terminal no topo da cadeiade entrada, caso em que adotamos essa derivação.

O método de cálculo do fechamento transitivo, -R+, para una relação R, esta totalmente desenvolvido utilizando-seo processo matricial  $/13/$  e para tanto, nonta-se uma matriz booleana para a relação R.

A relação R em que estamos interessados, é a re lação para a regra cuja a parte direita "começa con". Assim para a regra :

31

#### $P \rightarrow A + C$

#### diriamos  $que$   $P$  $\mathbf{R}$  $\Lambda$

A notação utilizada pelo linguista para deserever una regra pode originar una ou mais em BNF (vide item 2.2.2) . Portanto, se dispusermos de todas as regras em notação BMF, é possí vel construir a mutriz booloana para a relação R. Foi, para tanto. desenvelvido un algoritmo, programado utilizando o ID PORT (apêndice C) que "caminha" na árvore de regras obtendo ás informações para montar a matriz.

Uma vez montada a matriz de relações R, é utili zado o algoritmo de Warshall /21/ para o cálculo do fechamento tran sitivo R+.

Todas as matrizes booleanas são armazenadas "bit-a-bit" a fim de economizar espaço de menória.

#### 5.2.2.2 - TRACALENTO DA ROUURSIVIDADE

Um método "top-down" pode analisar uma frase dada, da direita para a esquerda ou da esquerda para a direita. Esta escolha é irrelevante.

Ao analisar uma recursão à direita percorrendoa frase da esquerda para a direita, o número de passos efetuados po lo analizador é igual ao número de elementos que aparecem na frase; o mesmo acentece com relação à recursividade à esquerda analisada da direita para a caquerda.

Tendo em vista essas considerações e aerescidoo fato das linguas naturais de crigem latina (que constituirão  $\rm{a}$ maior parte das gramáticas submetidas ao LL) serem comumente recursivas à direita, adotou-se o método de análise da esquerda para  $\rm{a}$ direita.

> Cuidados especiais devem ser tomados, porém  $112$

análise de frases geradas por una gramática recursiva à esquerda do contrário o método "top-down" escolhido falhará totalmente, en-trando em "loop". A solução adotada, nestes casos, é controlar o ta manho da pílha de análise, não permitindo que este ultrapasse o número de elementos que aparecem na frase. A este processo dá-se o no me de "Shaper". Portanto, a utilização do "shaper", quer no trata-mento de recursividade, quer nas condições normais, vem sempre contribuir para tomar o método de análise mais geral e eficiente.

#### 5.2.2.3. - TRATAMENTO DA ALBIGUIDADE

O método "top-down", baseia-se em tentativas efetuadas na escolha das regras para proceder a derivação com o obje tivo de construir uma árvere de derivação. Analisar uma frase ambigua consiste em determinar todas as árvores existentes para a frase dada.

O procedimento para análise, neste caso, consis te em marcarmes os pontos onde foram tomadas as decisoes com relação à derivação efetuada e qual foi a regra escolhida. Determinadauma árvore com um conjunto de escolhas bem sucedidas, voltamos àque les pontos tentando outras substituições que levem a outras árvores possíveis.

## $5.2.2.4 - IPUS 207240$

A exaustiva programação de "tentativa-erro-retorno" envolvida no método "top-down" foi bastante simplificada pelo uso do FORTRAM- Hão- Deterministico (HD FORT), cuja estrutura permite tratar automaticamente o problema da ambiguidade, além - de possibilitar a utilização dos recursos descritos nos itens anteriores. O programa para o analisador em ED FORT, encontra-se no apêndice B.

## 5.2.3 - ALGORITHO PARA CONSTRUÇÃO DA ARVORE DE DERIVAÇÃO

A saída fornecida pelo analizador. quando  $\Omega$ frase é analisada com sucesso, consiste basicamente numa listagem das regras que foram sendo secessivamente aplicadas.

. Foi desenvolvido un algaritmo que, a partir dessa lista ordenada de regras, constrói a árvore de derivação e apresenta-a numa forma gráfica inteligível.

#### 5.3 - PERFORMANCE

O sistema LL esta implementado en linguagen -FORTRAN  $IV^1$  para o PDP - 10 com 64 K e pode ser processado em outro computador, que aceite PORTRAN com 18 K palavras de memória disponí veis.

Cumpre-nos notar que não houve a preocupação relativa ao espaço de memória ocupado pelo sistema LL houve sim.por questões de segurança un super dimensionamento dos vetores e matrizes utilizados. Esta deficiência pode ser contornada utilizando- se os métodos de alocação de memória /19/, /20/, os quais controlam de maneira adequada os dimencionamentos efetuados e utilização do espa co disponível.

Quanto ao tempo de processamento, não nos Á permitido comparações com outros sistemas devido a falta de referên cias neste sentido. Para a gramática com 8 regras e 6 elementos ma frase de entrada, o tempo de CPU (CPU TIEE) é da orden de 1.02 segundos, que pode ser considerado bastante adequado. Para uma gramática recursiva à esquerda (situação mais crítica para o analisador)

1 - Os programas escritos em HDFORP não traduzidos para FORTRAN IV por um processador especial  $/8/$ .

o tempo sofre um pequeno acréscimo mas ainda plenamente aceitável. A recuperação de erros é bastante dificultadapela própria estrutura modular do sistema, o que nos leva a conside rar qualquer tipo de erro cono sendo fatal.

BUDIER CORP

#### CAPTTULO 6

## $\alpha$ oucuusoffs

O sistema LL, como foi descrito, caracteriza -se por sua generalidade (aceitando C-gramáticas sem quaisquer restricoco) e simplicidade de utilização, possibilitando um rápido aprendizado por pessoal não acostumado no uso de computadores.

O sistema implementado no PDP - 10 da Universi dade Estadual de Campinas foi amplamente testado mostrou-se bastan te configvel, consistindo una útil ferramenta para o linguista.

Alguns melhoramentos podem ser introduzidos em futuras versoés do sistema, de maneira a torma-lo mais completo  $^{\circ}$  e versátil. Estas modificações serão facilmente introduzidas, devido à modularidade com que foi implementadoo sistema, possibilitando a incorporação de recursos adicionais ao analisador sintático e as rotinas semânticas.

Em particular dois melhoramentos se apresentan como os mais importantes e desejáveis:

a) - extensivo para S-gramáticas (sencívois ao contexto)

b) - introdução de T-gramáticas (transformacionais).

Para o caso do item a deve-se acrescentar à Cgramática, regras que definem a dependência de contexto. Por exemplo a gramática do exemplo 1 do capítulo 4 gera a frase :

O LEMINO VIROU O BARCO

por outro lado, gera tembém

O BARCO VIROU O LENIKO

Esta última frase não faz sentido, dentro do âmbito de linguagensnaturais embora sintaticamente correta, podendo ser de interesse do linguista elimina-la do rol das frases gramaticais.

Frases deste tipo podem ser eliminadas das linguagens por meio de acréscimo de restrições nas sequências de en trada (LEMICON')  $/2/$  . Para o particular exemplo, as seguintes re gras seriam incorporadas :

( LENINO,  $[ + N , + \text{ARTIGO} \longrightarrow , + \text{CONTAVSL}, + \text{AMILIADO}, + \text{HULIANO}]$ ) ( VIROU ,  $[ + V , + \longrightarrow \mathbb{R} , + [ + \text{AllIIADO } ]$  AUX  $\longrightarrow$  ARTIGO  $[ + \text{COL} \rightarrow$ CRETO  $\left[\ldots\right]$ 

(BARCO,  $\left[ + \mathbb{N} \right]$ , + ARPIGO  $\rightarrow$  + CONCRETO, - HUEANO  $\left]$ ).

Com relação ao item b, deve-se acrescentar regras me, visando a permitir a geração de frases do tipo :

O BARCO FOI VIRADO FELO LENINO, a partir de

O LENINO VIROU O BARCO.

Trabalhos nesta área e adotando políticas mui- $\mathcal{O}(\mathcal{F}^{\mathcal{O}})$  , where  $\mathcal{O}(\mathcal{O})$ to semelhantes ven de ser bastante desenvolvido recentemente, tais como os descritos em /11/ e /15 /.

Æ. BNF GRAM TER NTER AXIOM SEGRE LTER STRI1 LREG VNTER PVIR REG PESQ PDIR MAIS ELEM LPAR LOOL LELEM VIRG2 STRI2 LPERG PERG IMPRE ANALI ANA LSENT SENT LPAL PAL PVIRG K\$K KVIK K:K K;K K;K K;K KVNK KRXIOMAK KREGRASK K+>K K+K K)K K3K KKK 101 1IDENT1 (RNALISE) (IMPRESSRO) (DE1)  $1 + 1$ BNF HD 1#1 GRAM 1#1 GRAM -> NTER TER AXION SEGRE LPERG . NTER  $\rightarrow$  VNTER 1:1 LTER 1:1 #2 . VNTER -> <VNC #1 . LTER -> LTER STRI1 / STRI1 / | STRI1 -> 'IDENT' #3 . TER HD YMTY YEY LTER YEY #4 L AXIOM -> 'AXIOMA' ':' STRI2 ')' . STRI2 -> 'IDENT' #5 . SEGRE -> IREGRASI I: LREG #17 . -LREG -> LREG REG / REG / PVIR -> 1/11 #13 . REG -> PESQ '->' PDIR PVIR . PESQ  $\rightarrow$  'IDENT' #6. PDIR -> PDIR MAIS ELEM / ELEM . MAIS  $>$   $+$   $\ldots$ ELEM -> 'IDENT' #7 / LPAR PDIR ')' #11 / LOOL LELEM '1' #12 . LPAR -> 101 #8 .  $LO0L = 2^{-7}L^2 = #9$ LELEM -> PDIR / LELEM VIRG2 PDIR .  $\sim 10^{-11}$ VIRG2 →> 1,1 #1@ .  $\sim 10^{11}$  and  $\sim 10^{11}$ LPERG -> LPERG PERG / PERG . PERG -> ANALI / IMPRE . RNALI -> ANA 4:4 LSENT . ANA -> 'ANALISE' #18 . LSENT -> LSENT SENT / SENT . SENT -> LPAL PVIRG / PVIRG . LPAL -> LPAL PAL / PAL . FAL -> 'IDENT' #14 . PVIRG +> 474 #15 . IMPRE -> <IMPRESSAO< <DE< <REGRAS< < < #16 . 王

APÔNDICE A - BNF para gereção do analizador sintático

Programa om FORTRAH - NÃO - DETERMINISTICO (MDFORT) APSUDICE B para implementação do analisador da granática do lin

mista.

COMMON /HASHI/HASHIN(0/1000), CODIGO, LIVRE, TABELA(-100/-1) COMMON ZMEMORIAZMEN(500), MEMOR COMMON ZSINALZPARESQ, COLESQ, VIRGULA, MARCA, MAIS, OU, EPSILON, SUS COMMON /ENDERECO/PESQUE.ENDE(-100/-1) COMMON ZSIMBOLOSZCOULNTERMINAL, COULTERMINAL, AXIOMA COMMON ZANALISEZNELEM, VELEM(0/50), LEITURA DIMENSION PILHA(0/100), PILHAUX(50, 2) C=======DEFINICAO DE VARIAVEIS LEITURA=0 SOMELEM=1 LINHA=0  $TOPO = 1$  $PILHR(0)=0$ ESCOLHA=0 PILHR(TOPO)=8XIOMA C=======INICIO DO PROGRAMA EM NDFORT START IN ELEM  $T = PILHA(TOPO)$ 1000 IF (T.EQ.O) FAILURE C=======TESTE SE O TOPO DA PILHA E TERMINAL IF (T. GE. COULNTERMINAL) GO TO 4000 IF (T.EQ.EPSILON) GO TO 2000 IF (T.EQ.MARCA) GO TO 3000 IF (ELEM. NENT) FAILURE IN ELEM SOMELEM = SOMELEM-1  $TOPO = TOPO-1$  INV TOPO+1 2000 60 TO 1000 IF (TOPO, EQ. 1, AND, LEITURA, EQ. (NELEM+1)) SUCCESS 3000  $TOPO = TOPO-1$  INV TOPO+1 GO TO 1000 4000 POSI = (IABS(T)-1)\*IABS(COULTERMINAL-2)+IABS(ELEM) CALL OPERMACPOSI, VALOR, 1, 1) IF (VALOR EQ. 0) FAILURE -OUT MARCA / T SOMELEM = SOMELEM-1 PILHA(TOPG) = MARCA  $TABX = ENDE(T)$ C=======SUBSTITUIR 0 NAG TERMINAL NO TOPO OA PILHA PELA REGRÀ GO TO ( 5000 , 6000 ) , MEM(TAUX). 4001

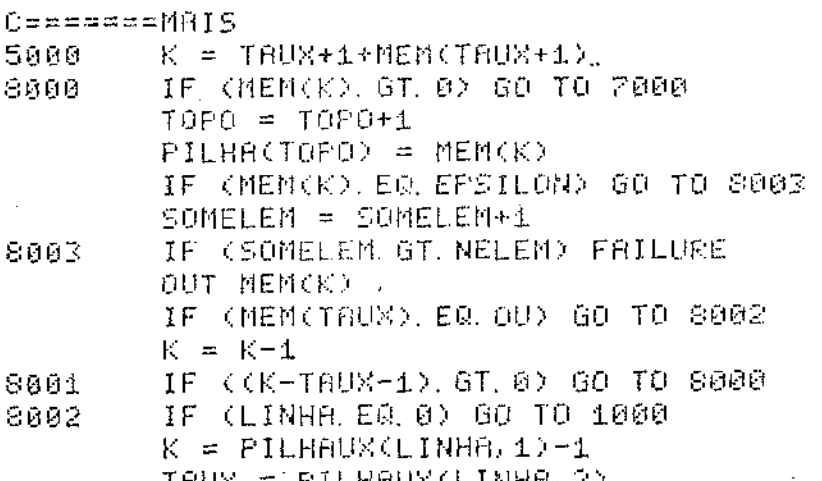

TAUX = PILHAUX(LINHA)2>  $LIMHH = LIMHA-1$ GO TO 8001 IF (MEM(TAUX), EQ. 00) GO TO 7001 7000  $LIMHA = LIMHA+1$  $PILHAUX(LIMHA, 1) = K$ PILHAUX(LINHA, 2) = TAUX TAUX =  $MENT(X)$ 7001

GO TO 4001

÷.

C=≈===≈≡OU

 $\mathcal{L}$ 

5000 8000

 $\mathbb{R}^2$ 

8003

8001 8002

i.

ESCOLHA = CHOICE (MEM(TAUX+1)) 6000 K = TAUX+ESCOLHA+1 GO TO 8000  $\mathcal{L}_{\text{max}}$ END<sub>.</sub>  $\frac{1}{2}$  ,  $\frac{1}{2}$ 

 $\ddot{\phantom{a}}$ 

39

APÔNDICE C - Programa em FORTRAN - MÃO - DETERMINISTICO (NDFORT) para implementação do cálculo da matriz booleana pa ra relação R (parte direita da regra que "começa »  $con<sup>11</sup>$ .

COMMON /HASHI/HASHIN(0/1000), CODIGO, LIVRE, TABELA(-100/-1) COMMON /MEMORIA/MEM(500), MEMOR COMMON /SINAL/PARESQ, COLESQ, VIRGULA, MARCA, MAIS, OU, EPSILON COMMON ZENDERECOZPESQUE, ENDEC-100/-1) COMMON /SIMBOLOS/COULNTERMINAL, COULTERMINAL. DIMENSION PILHA(50,2) C=======DEFINICAO DE VARIAVEIS LINHA=0 **ELEMVN=0** ESCOLH=0 NELEM=IABS(COULNTERMINAL) C=======INICIO DO PROGRAMA EM NOFORT START ELEMVN = CHOICE (NELEM) PESORE = - ELEMVN  $ENDEREG = ENDE$  (PESORE) IF (ENDREG.LE. Ø) FAILURE C=======SAIDA DA PARTE ESQUERDA DA REGRA **OUT PESQRE** GO TO ( 2000 , 3000 ) , MEM(ENDREG) 9лий.  $APONT = ENDREG + 2$ 2000. IF (MEM(APONT) GT 0) GO TO 4000 6000. C=======SAIDA DOS ELEMENTOS DA PARTE DIREITA DA REGRA OUT NEM(APONT) IF (MEM(ENDREG) EQ OU) GO TO 5000  $APONT = APONT + 1$ IF (APONT. LE. (ENDREG+MEM(ENDREG+1)+1)).GO TO 6000 7600 5800 IF (LINHA.EQ.0) SUCCESS RPONT = PILHR(LINHR, 1)+1  $ENDRES = FILHRCLINHA, 2)$  $LIMHR = LIMHA-1$ GO TO 7000 IF (NEM(ENDREG). EQ. 00) GO TO S000 4008  $LIMHR = LIMHA+1$ PILHA(LINHA, 1) = APONT PILBA(LINHA, 2) = ENDREG ENDREG = MEM(APONT) 8000 60 TO 9000 ESCOLH = CHOICE (MEM(ENDREG+1)) . 3000 RPONT = ENDREG+2+(MEM(ENDREG+1)-ESCOLH)1 GO TO 6000 END

APADICE D - Utilização do sistema LL para o exemplo 1 (gramática G1(S)) de modo conversacional.

, RUN LL

IMPRIMA CONVE PARA CONVERSACIONAL AU O NOME DO SRQUIVO 

\*CONVE

 $2 \pm 1$ 

? VN : 5 NP AUX VP V DET N M ;

? VT : 0 A UMA PODE DEVE SINCERIDADE MENINO BARCO VIRAR BUSCAR ;

7 RXIOMA : 57

? REGRAS : 5 -> NP + ( AUX ) + VP ;

 $2$  VP  $-2$  V + NP  $x$ 

? NP  $\rightarrow$  < DET > + N ;

? DET -> { 0 , A , UMA 3 ;

字 808 -> M /

? M -> D PODE , DEVE 1 /

? N -> I SINCERIDADE > MENINO > BARCO I >

? V -> 0 VIRAR , BUSOBR 3 ;

? ANALISE : 0 MENING PODE VIRAR O BARCO ;

#### ==================== FRASE A SER ANALISADA

#### O MENINO PODE VIRAR O BARCO

? ARVORE ( 0 ) - REGRAS ( 1 ) - AMBAS ( 2 )  $\tilde{z}$ 

=================== REGRAS APLICADAS

 $S \rightarrow$  MP + AUX + VP

 $NP$  ->  $DEF + N$  $DEF \rightarrow 0$ N -> MENINO AUX -> M<br>M -> PODE VP -> V + NP  $V \rightarrow VIRAR$  $MP$  -> DET + N  $DET -> 0$  $N \rightarrow$  BARCO

#### ---------------------ARVORE DE DERIVACAO

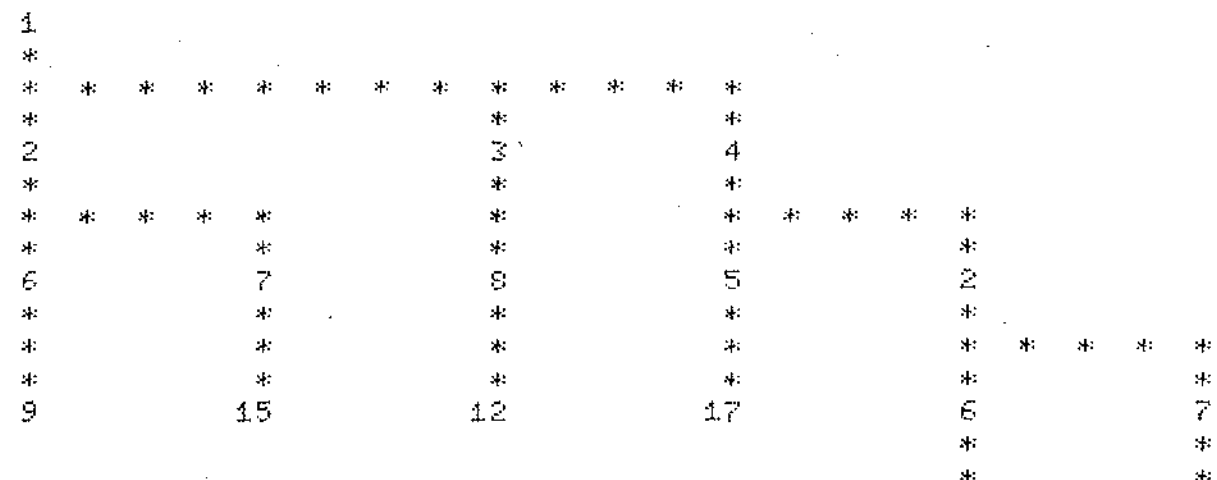

 $\pm$  $\mathbf{H}$ 9.  $16$ 

#### ? O MENINO PODE ;

 $\mathcal{A}$ 

#### --------------------FRASE A SER ANALISADA

#### O MENINO PODE ###### A FRASE NAO PERTENCE A LINGUAGEM GERADA PELA GRAMATICA

? MENINO VIRAR O BARCO ; FRASE A SER ANALISADA

MENINO VIRAR O BARCO

? ARVORE (  $\theta$  ) - REGRAS ( 1 ) - AMBAS ( 2 )  $\mathfrak{A}$ 

#### **中国美兴县五三五百里镇监督出土县西西安** REGRAS APLICADAS

 $5 - 5 NP + VP$  $NP \rightarrow N$ N -> MENINO  $VP \rightarrow V + NP$ V -> VIRAR  $NP \rightarrow DET + N$ <br>DET -> 0  $N \rightarrow$  BARCO

#### ? O BARCO VIRAR O MENINO ;

## **相联体数据前列出程度时最新建设有利出口**

FRASE A SER ANALISADA  $\sim$   $\sim$ 

### O BARCO VIRAR O MENINO

? ARVORE ( 0 ) - REGRAS ( 1 ) - AMBAS ( 2 )  $\tilde{z}$ 

 $\sim 10$ 

# 是某位是第二的第三章或者是在对某些或

REGRAS APLICADAS

 $\sim$   $\sim$ 

 $S \rightarrow > NP + VP$  $NP \rightarrow DET + N$  $DET \rightarrow 0$ N -> BARCO  $VP \rightarrow V + NP$ V -> VIRAR  $NP$  ->  $DEF + N$ DET -> 0 N -> MENINO

## =================== ARVORE DE DERIVACAO

 $\mathbf{1}$  $\mathcal{A}$  $\bar{\bf r}$  $\ddotsc$ 4.  $\mathcal{H}$ 41 宋.  $\mathcal{A}$  :  $\cdot$  $\mathbf{H}$  $\frac{1}{2} \xi$  $\frac{1}{2}$  :  $\bar{z}$  $\ddot{\phantom{1}}$ 

4  $\mathcal{H}^{\star}$  $\ddot{a}$  $\mathbf{A}$  $\mathbf{H}$  $\pm$ 米  $\frac{1}{2}$  $\pm$  $\pm$ 41  $\mathbf{A}$  $\overline{\epsilon}$  $\epsilon$ 5  $\ddot{\phantom{a}}$  $\ddot{\phantom{1}}$  $\frac{1}{2}$  $\frac{1}{2}$  $\ddag$  $\frac{1}{2}$ ą.  $\ast$  $\frac{1}{2}$ 9  $16$ 17

 $\mathbf{x}$  $4.7$  $+$  $\pm$  $\mathbb{S}^*$  $\pm$  $\ddot{\phantom{a}}$  $\ddot{\ast}$  $\pm$  $\downarrow$  $\ddot{\phantom{1}}$  $\ddot{ }$  $\ast$  $\epsilon$ 7  $\pm$  $\pm$  $\ddot{\ast}$  $\ddot{\phantom{1}}$  $\ddagger$  $\star$  $\mathsf{C}$  $15\,$ 

李 李季

IMPRIMA CONVE PARA CONVERSACIONAL OU O NOME DO ARQUIVO 

\*EXIT

CPU TIME: 3.42 ELAPSED TIME: 9:44.60 NO EXECUTION ERRORS DETECTED

EXIT

APÎNDICE E - Utilização do sistema LL para o exemplo 1 (gramática GI(S)) através do arquivo ANAE

. RUN LL

IMPRIMA CONVE PARA CONVERSACIONAL OU O NOME DO ARQUIVO 

\*RNAE

za################# FRASE A SER ANALISADA

MENINO PODE VIRAR O BARCO

? ARVORE ( 0 ) - REGRAS ( 1 ) - AMBAS ( 2 )  $\mathbf{1}$ 

ssenscencessesses REGRAS APLICADAS

 $5 - 5 NP + AUX + VP$  $NP = > N$ N -> MENINO AUX -> M.  $M \rightarrow PODE$  $VP \rightarrow VP + NP$ V -> VIRAR  $NP$  -> DET + N  $DET -> 0$ N -> BARCO \*\*\*\*\*\*\*\*\*\*\*\*\*\*\*\*\*\*\*\* FRASE A SER ANALISADA

O MENINO PODE ###### 8 FRASE NAO PERTENCE A LINGURGEM GERADA PELA GRAMATICA

pessersporménessen FRASE A SER ANALISnDA MENINO PODE VIRAR BARCO ? ARVORE (  $\theta$  ) - REGRAS (  $\pm$  ) - AMBAS (  $2$  )  $1$  $\overline{ }$  $\mathcal{L}_{\mathcal{A}}$ =================== REGRAS APLICADAS  $S$  -> NP  $\div$  AUX  $\div$  VP NP -) N N -) MENINO  $AUV \rightarrow M$ M -) PODE *VP* -> V + NP V -) VIRAR  $NP - > N$ N -) BARCO ================== FRASE A SER ANALISADA  $\mathcal{A}^{\mathcal{A}}$ MENINO VIRAR BARCO ? ARVORE C 0 ) - REGRAS C i ) - AMBAS ( 2 ) 1  $\sim 1$  $\mathcal{L}^{\pm}$ =================== REGRAS APLICADAS  $5$   $-$ > NP  $+$  VP NP -) N N -> MENINO VP -) *V* + NP V -) VIRAR  $N P$   $-> N$ N -> BARCO @===#===#========== FRASE A SER ANALISADA O MENINO VIRAR BARCO  $2$  ARVORE (  $0$  ) - REGRAS (  $1$  ) - AMBAS (  $2$  ) 1  $\frac{1}{\sqrt{2}}$ 

==================== REGRAS APLICADAS

<sup>5</sup>-> NP + VP  $NP \rightarrow DET + N$  $DEF -50$ N -) MENINO *VP* -) V + NP V -) VIRAR NP -> **N <sup>N</sup>**-> BARCO =================== FRASE A SER ANALISADA

MENINO VIRAR O BARCO

 $\epsilon = 1/2$ 

? ARVORE < 0 ) - REGRAS ( 1 ) - AMBAS ( 2 )  $\Lambda$ 

=================== REGRAS APLICADAS

<sup>S</sup>-> **NP** + VP NP -> N **<sup>N</sup>**-) MENINO VP -> V + NP V -) VIRAR -> DET + **<sup>N</sup>**  $DET$   $\rightarrow$  0 N -) BARCO

IMPRIMA COtlVE F·ARA CONVERSACIONAL OU O NOME DO ARQUIVO &&&&&&&&&&&&&&&&&&&&&&&&&&&&&&&&&&&&&&&&&&&&&

\*EXIT

CPU TIME: 2.62 ELAPSED TIME: 1:35.30 NO EXECUTION ERRORS DETECTED

EX!T

APÉRIDIOE F - Utização do sistema LL para o exemplo 2 (gramática G2(S)) de modo conversacional.

RUN LL

IMPRIMA CONVE PARA CONVERSACIONAL OU O NOME DO ARQUIVO  $\label{eq:submodel} \textit{A} \textit{A} \text$ 

\*CONVE

 $7 - 4$ 

? WN : 5 X ;

 $2.9T \times A \times$ 

? AXIOMA : 5 ;

? REGRAS : 5 -> X /

 $2$   $8$   $+$   $>$   $0$   $R$   $+$   $8$   $+$   $R$   $+$   $R$   $+$   $3$   $3$ 

? ANALISE : A A A A A A J

=================== FRASE A SER ANALISADA

AAAAAA

? ARVORE ( 0 ) - REGRAS ( 1 ) - AMBAS ( 2 )  $\tilde{z}$ 

==================== REGRAS APLICADAS

 $\mathbb{S}$   $\rightarrow$   $>$   $\mathbb{X}$  $\mathbb{X} \ \rightarrow \ \mathbb{R} \ \leftarrow \mathbb{X}$  $X - D B + X$ <br> $X - D B + X$  $X - D + X$  $X \rightarrow Y B + X$  $X - 2R$ 

=================== ARVORE DE DERIVACAO

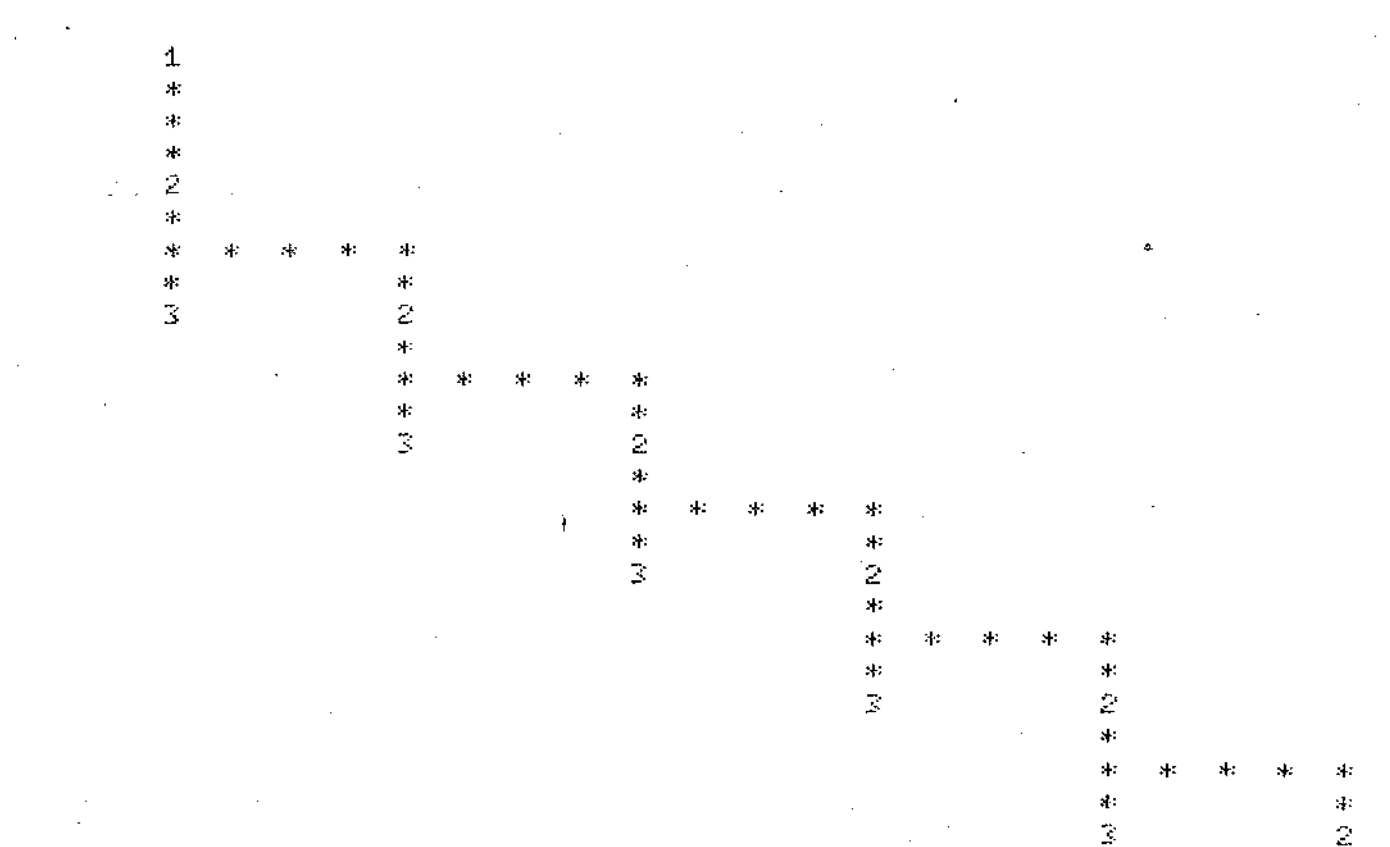

 $\ddot{\phantom{a}}$ 

4ł.  $\pm$  $\ddot{\ast}$  $\mathbb R$ 

#### EXIT.

CPU TIME: 2.05 ELAPSED TIME: 4:9.40 NO EXECUTION ERRORS DETECTED.

#### \*EXIT

IMPRIMA CONVE PARA CONVERSACIONAL OU O NOME DO ARQUIVO 

#### $7 - $$

 $\mathbf{1}$  .  $\ast$   $\rightarrow$ 45  $\ddot{\bullet}$ 2  $\mathbf{a}$  $\mathcal{A}$  :  $\mathbf{S}_\mathrm{c}$  $\overline{\mathcal{L}}$ 

ssepppesennoneeen. ARVORE DE DERIVACAO

 $5 \rightarrow X$  $x \rightarrow R$ 

## \*\*\*\*\*\*\*\*\*\*\*\*\*\*\*\*\*\* REGRAS APLICADAS

? ARVORE (  $\theta$  ) - REGRAS ( 1 ) - AMBAS ( 2 )  $\mathbb{R}^+$ 

FRASE A SER ANALISADA  $\overline{a}$ Ĥ.

====================

 $\sim 10$ 

51

 $\geq$   $\overline{H}$ 

APÉNDIOT G - Utilização do sistema II de modo conversacional mos-

trando una condição de erro.

. RUN LL

IMPRIMA CONVE PARA CONVERSACIONAL OU 0 NOME DO ARQUIVO 

\*CONVE

 $7.5$ 

7 WN: 5 早 X )

 $2$  VT  $\pm$  A  $\pm$ 

 $2$  AXIOMA  $: S$  ;

2 REGRAS : 5 -> Y ;

 $2$   $9 - 2$   $8$   $8$   $3$ 

++++++ERRO NA LINHA NUMERO  $\epsilon$ **ACUSADO NA SINTAXE** Y -> X X +

CPU TIME: 0.41 ELAPSED TIME: 1:24.55 NO EXECUTION ERRORS DETECTED

EXIT

#### BIBLIOGRAFICAS REFERÊNCIAS

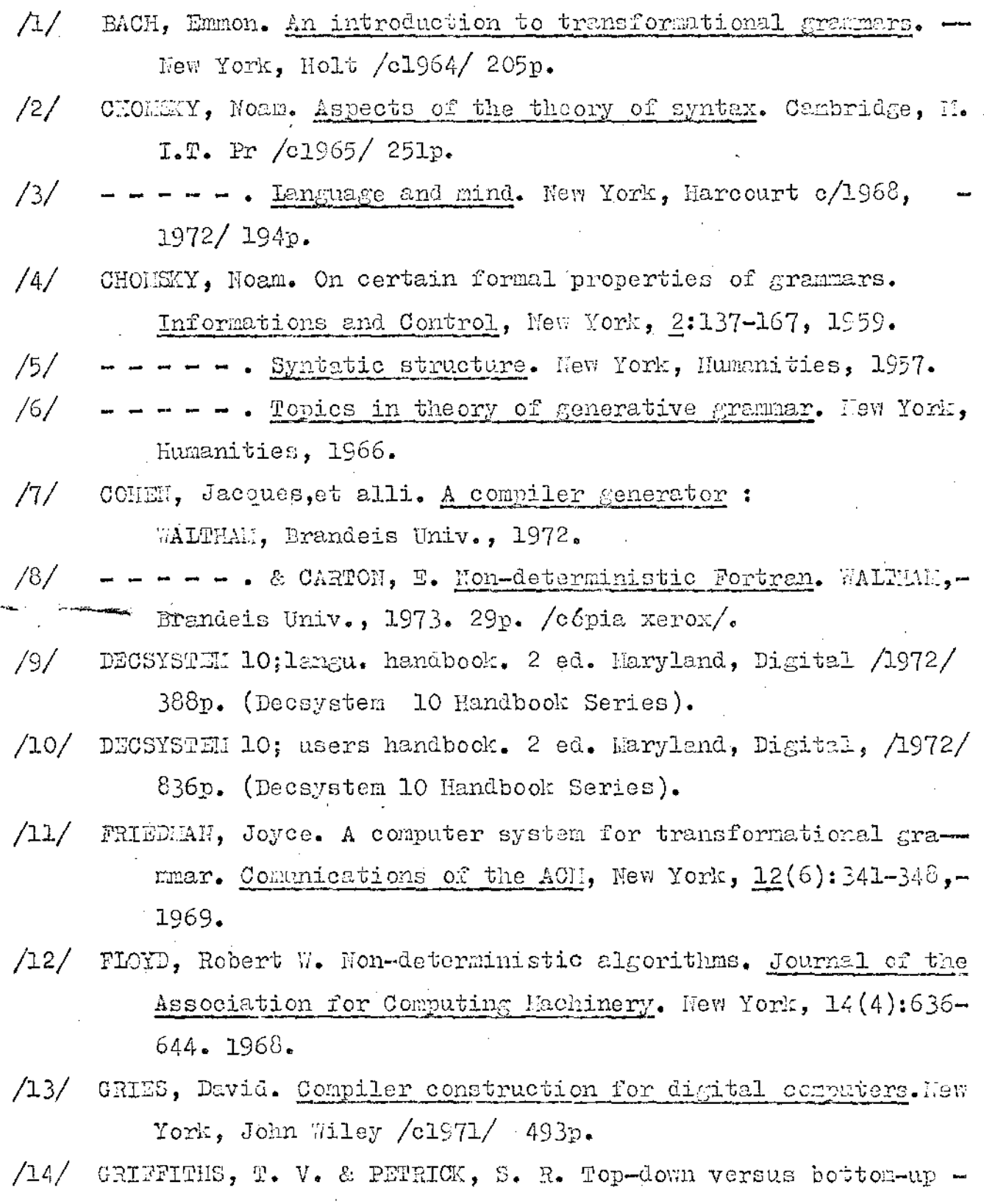

 $\ddot{\phantom{a}}$